# Compare LibreOffice with excel author: chrisdecorte@yahoo.com

# Problem 1/3

#### Excel:

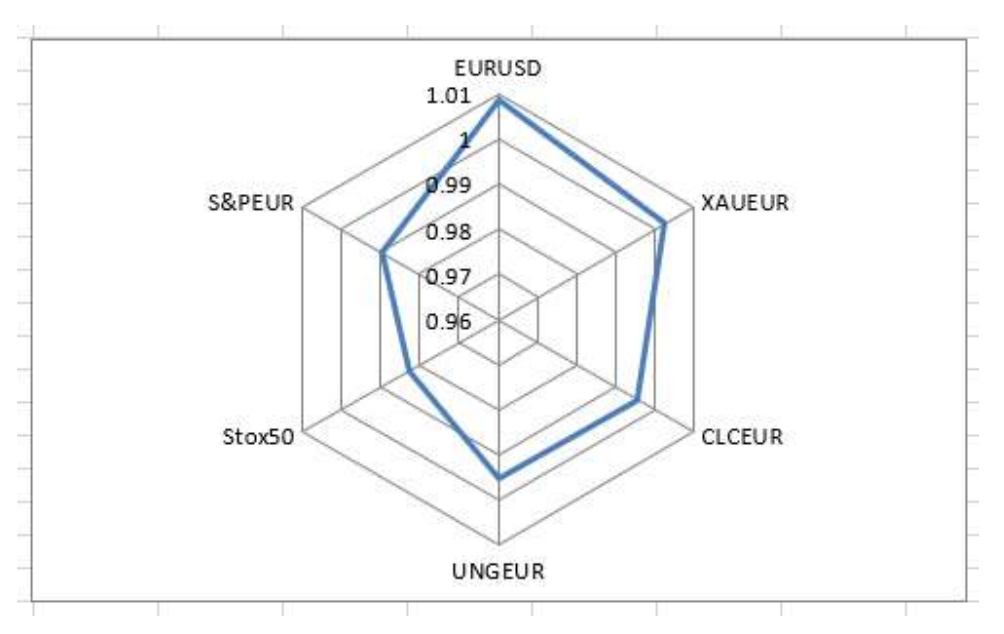

LibreOffice: Detail lines disappeared

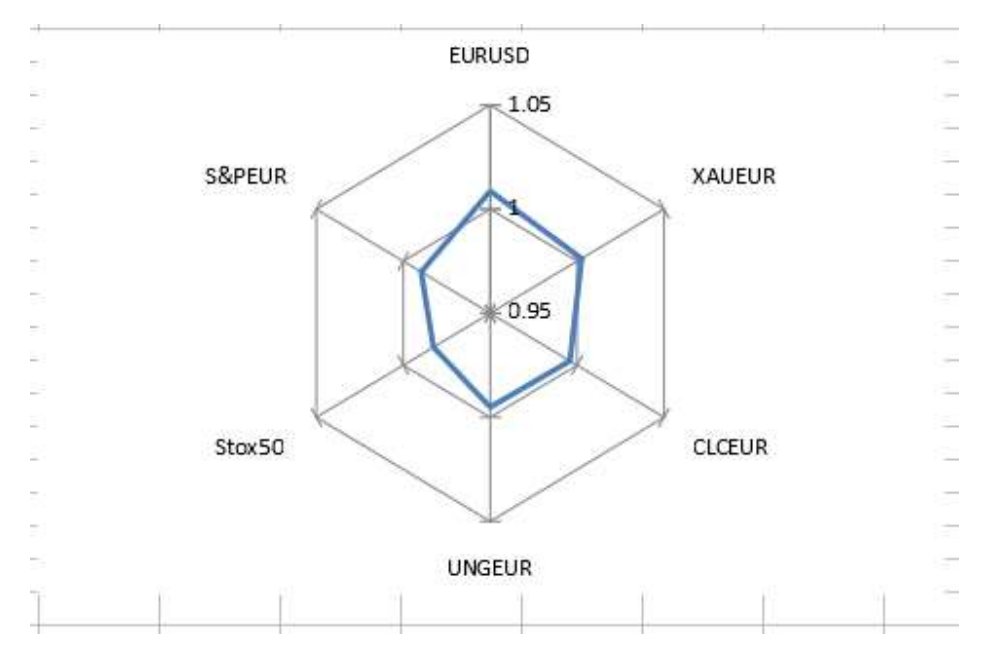

### Problem 2/3

### Excel: graph with buy and sell signals

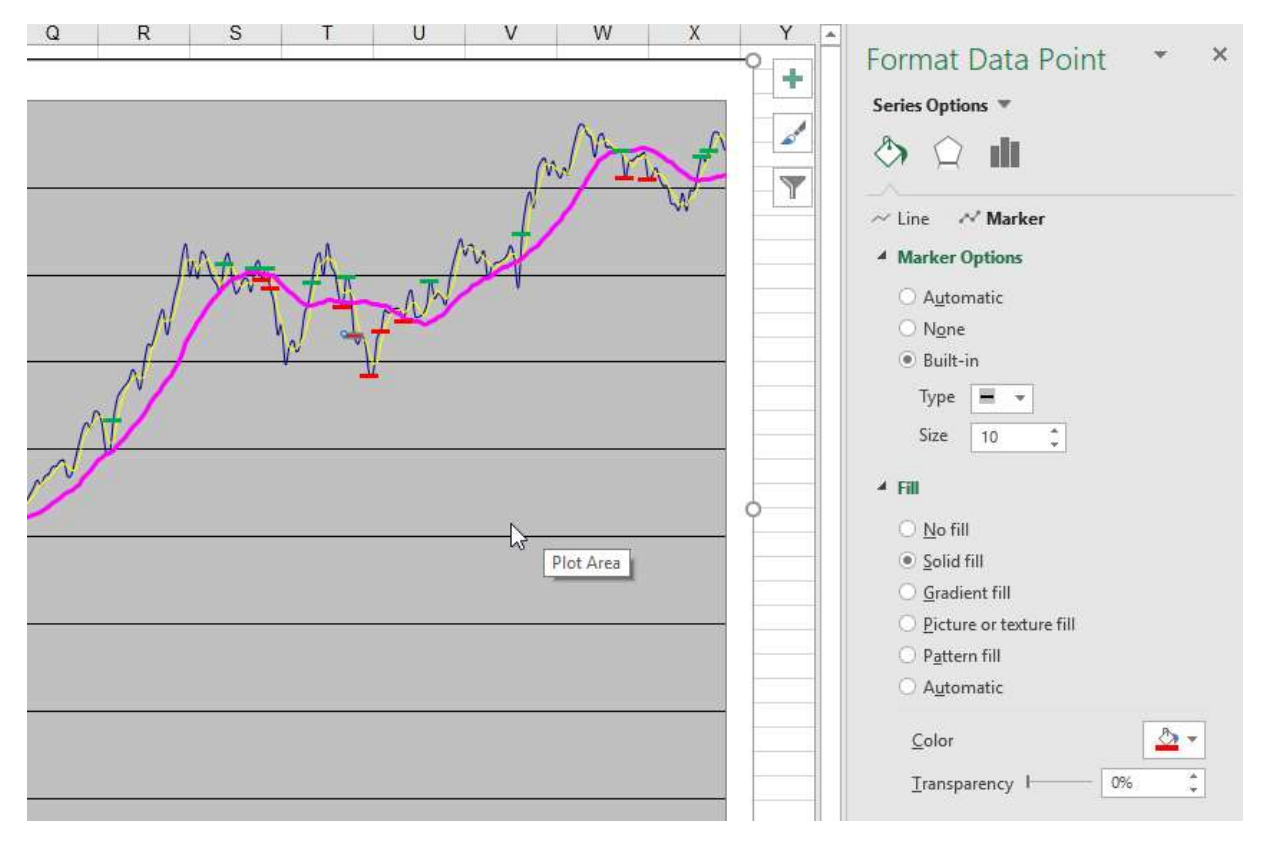

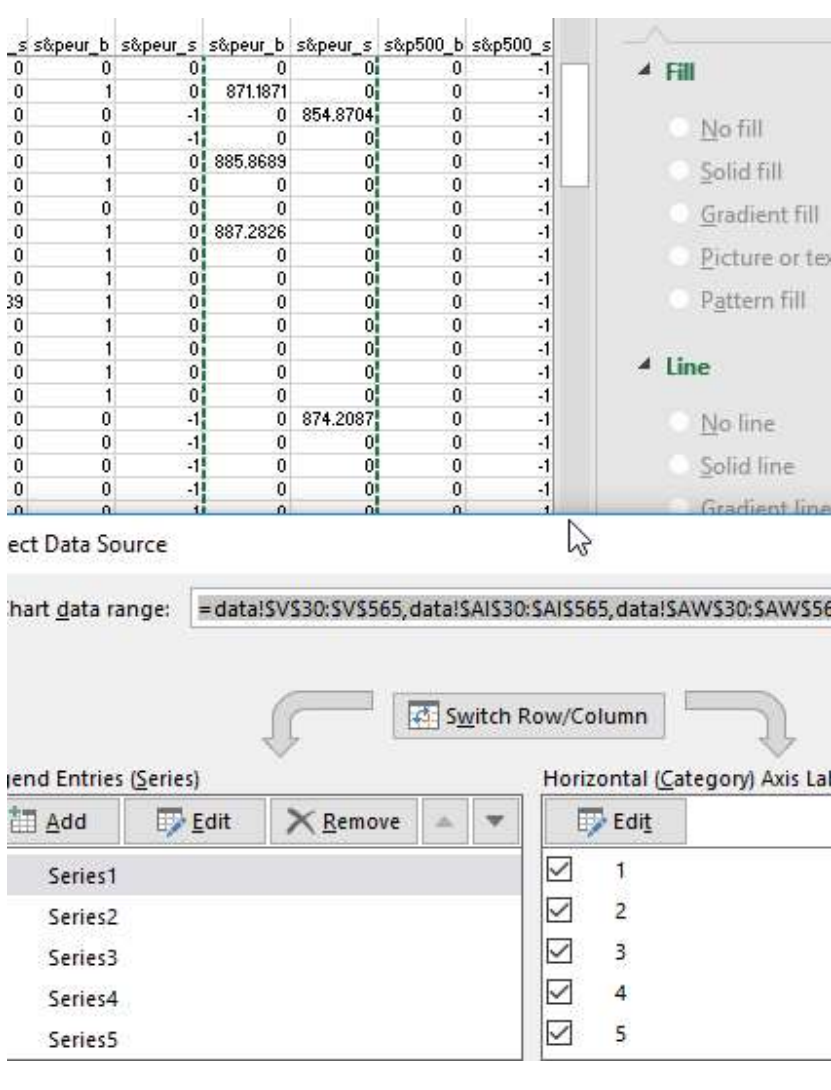

LibreOffice: signals are missing

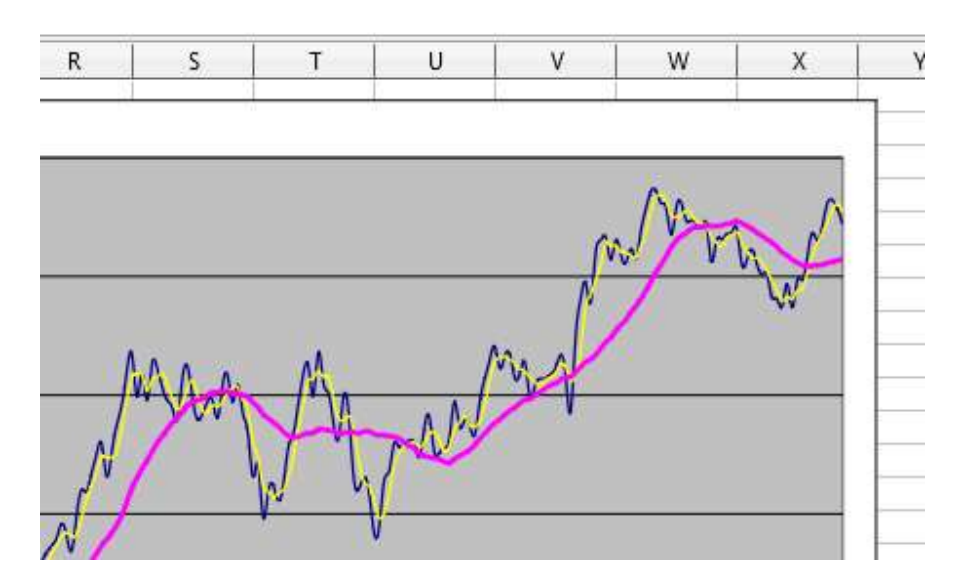

But they seem to work when using triangles:

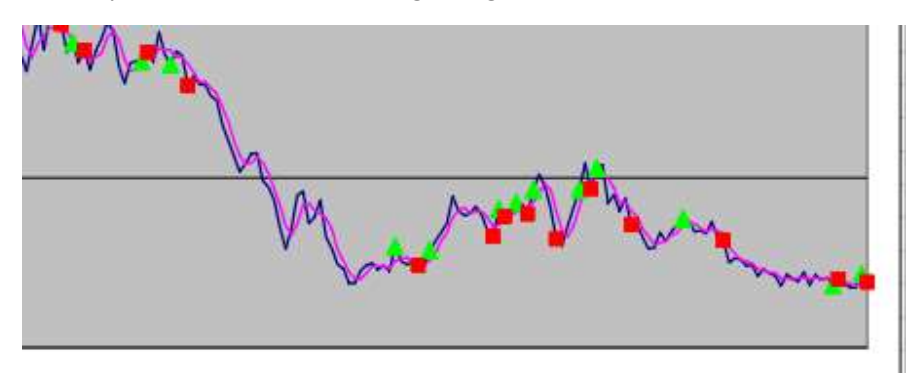

#### Problem 3/3:

Excel: copy row => insert copied cells is there

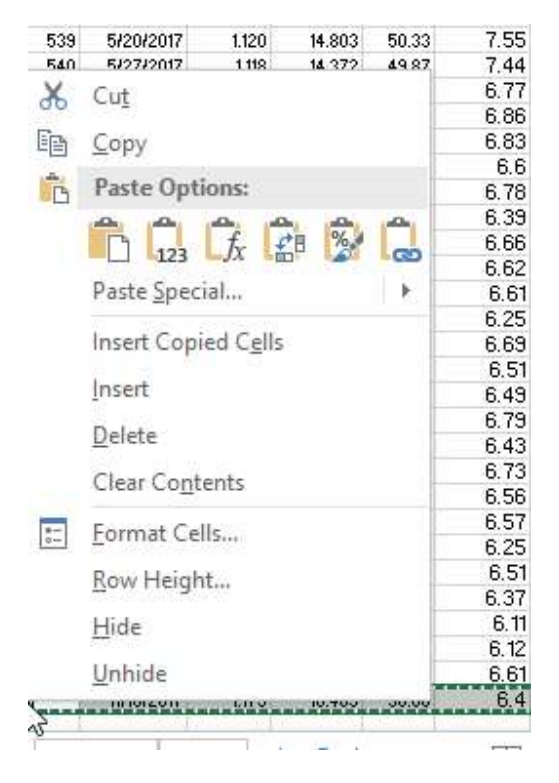

LibreOffice: is not possible => this is very essential!!!

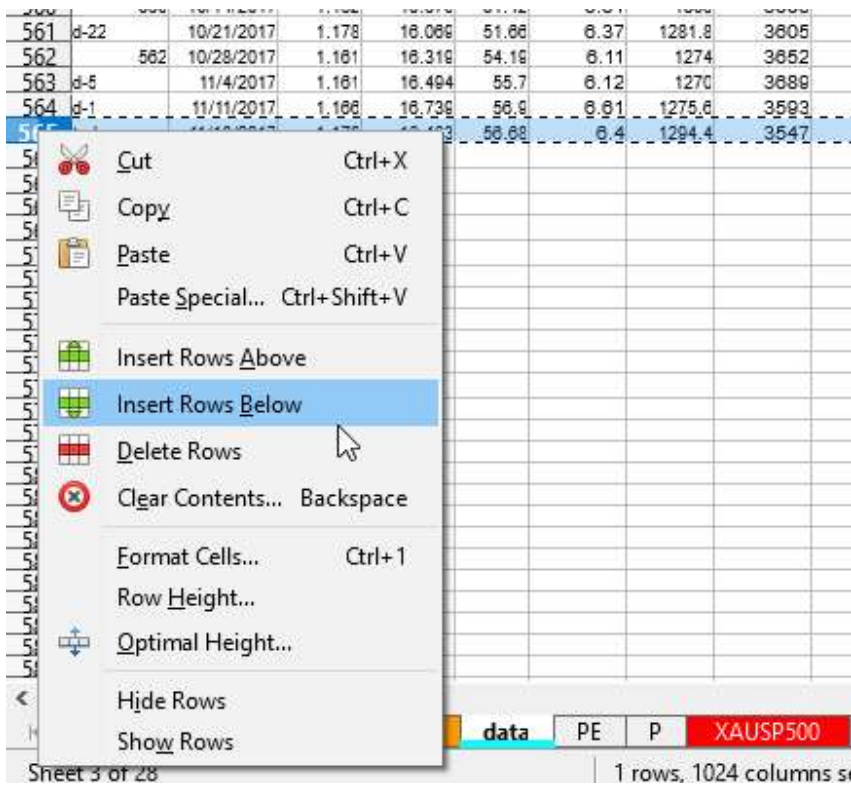